## COMPUTATIONAL CONCEPTS SUPPORTED IN SCRATCH

In the process of creating projects with Scratch, young people develop as computational thinkers. They learn concepts, engage in practices, and develop perspectives they can use to express their ideas with code. This list features fundamental computational concepts that are supported in Scratch.

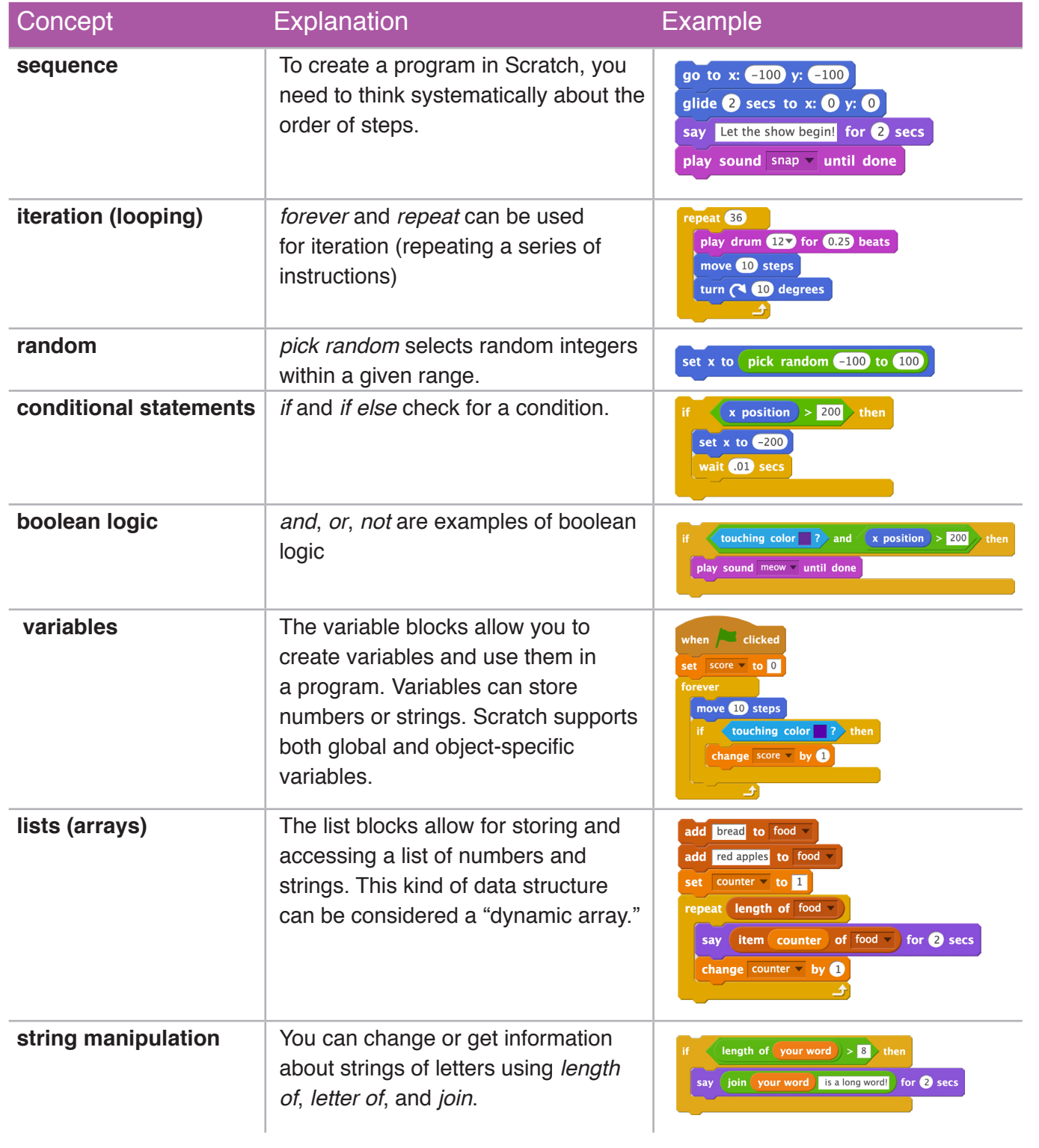

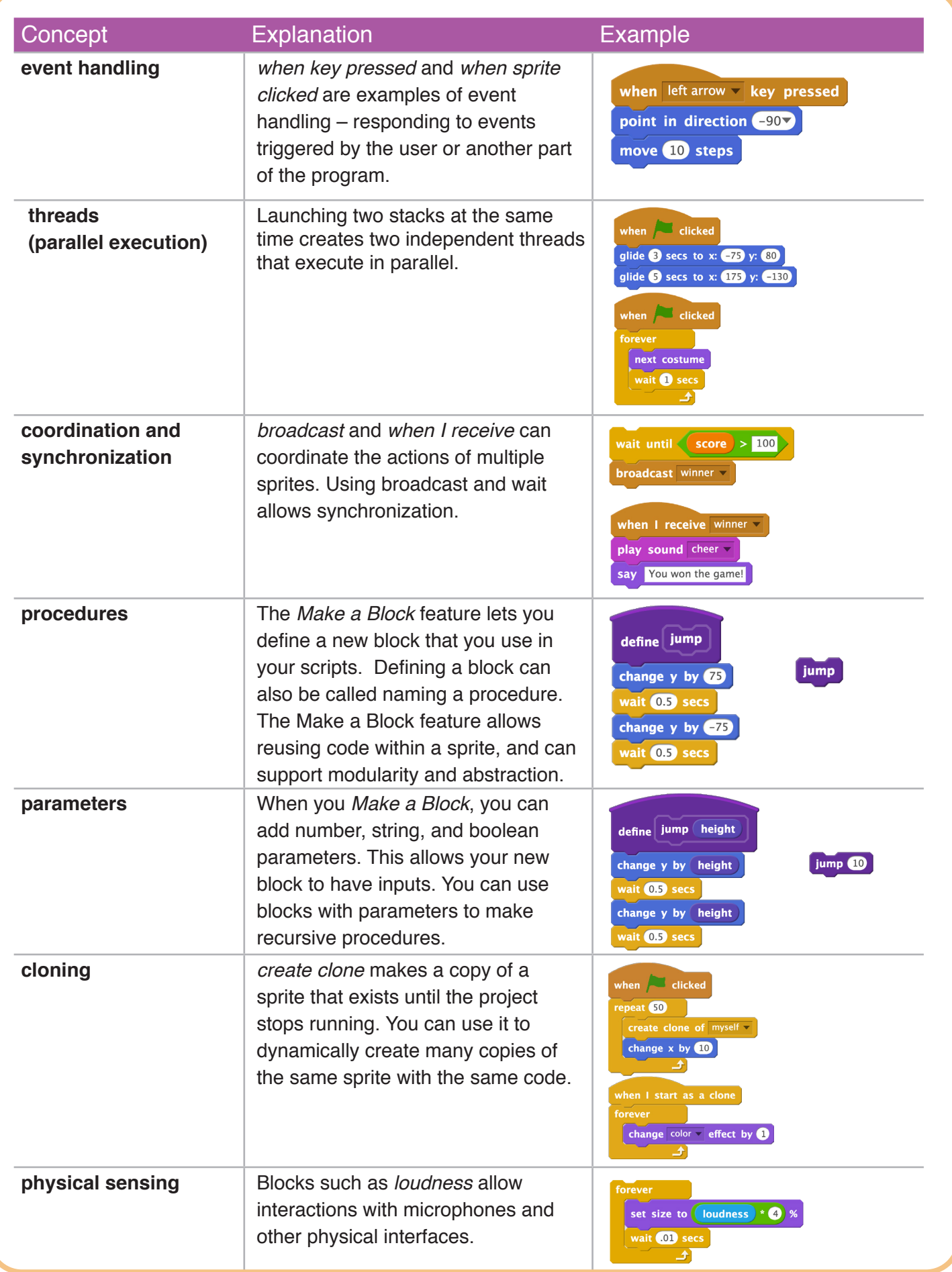